# Урбанистика

2022/23 учебный год

## Заключительный этап

# Предметный тур

Информатика. 8–11 класс

## *Задача VI.1.1.1. Подземная жизнь (20 баллов)*

#### *Условие*

В наукограде Учёновск было принято решениепостроить m научных лабораторий, соединивих друг с другом по кругу. Так как наукоград расположен в суровом климате, то возникла необходимость соединить научные лаборатории подземными тоннелями для быстрого перемещениямежду ними.

Вам, как главному аналитику, поставлена задача оптимального расположения тоннелей между лабораториями. Вы должны выбрать некое целоечисло *t*, которое показывает, что каждая лаборатория будет соединенас другими *t* лабораториями, расположенными слева от нее и *t* лабораториями справа. Необходимо вычислить такое минимальноезначение*t*, которое обеспечит минимальное количество переходов *n* по тоннелям, чтобы добраться из одной лаборатории в другую.

#### *Формат входных данных*

Первая строка содержит одно целое число *x* (1 6 *x* 6 10) —число наборов входных данных.

Для каждого наборавходных данных на новой строке вводится два целых числа *m* и *n* (3 6 *m* 6 10<sup>12</sup> , 1 6 *n* 6 10<sup>12</sup>).

#### *Формат выходных данных*

Для каждого наборавходных данных выведите одно число —минимальное *t* удовлетворяющее условию. Числа нужно разделять переводами строк или пробелами.

#### *Примеры*

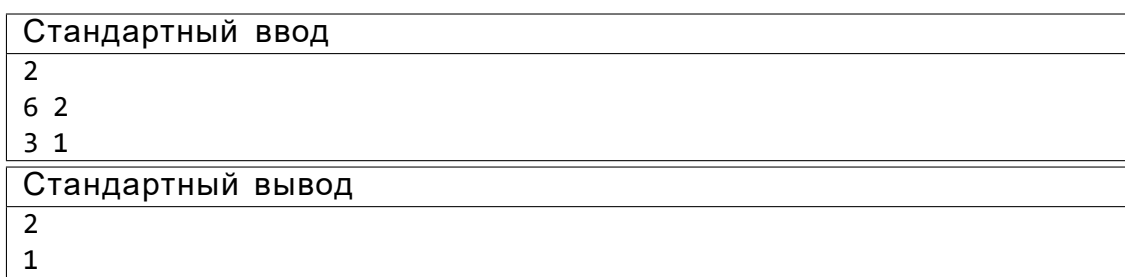

## *Задача VI.1.1.2. Прямоугольник из счетных палочек (30 баллов)*

#### *Условие*

Максим и Сергей изучают форму геометрических объектов. Сегодня их внимание привлекли прямоугольники, и они решили составлять прямоугольные сетки с помощью счетных палочек. Любая прямоугольная сетка представляет собойпрямоугольник с длиной *x* палочек и шириной y палочек, который разделенпалочками на равные квадраты со стороной 1 палочка. Каждый мальчик берет одинаковое количество палочек —*n*. После этого Максим должен составить из этих палочек прямоугольник, который будет иметь минимальную площадь, а Сергей — прямоугольник с максимальной площадью.

Необходимоопределить минимальную и максимальную возможные площади прямоугольных сеток, составленныхиз *n* палочек.

#### *Формат входных данных*

В первой строке вводится целое число *t* (1 6 *t* 6 10) — число наборов входных данных. Далее каждый набор описывается одним числом *n* — количество палочек, которые есть у каждого мальчика (1 6 *n* 6  $\,$ 10 $^{\rm 9})$ .

#### *Формат выходных данных*

Для каждого наборавходных данных нужно вывестиминимальную и максимальную возможную площадьпрямоугольной сеткой из ровно *n* палочек. Если же прямоугольник собрать невозможно, вместо обоих чисел необходимо вывести одно число « 1».

#### *Примеры*

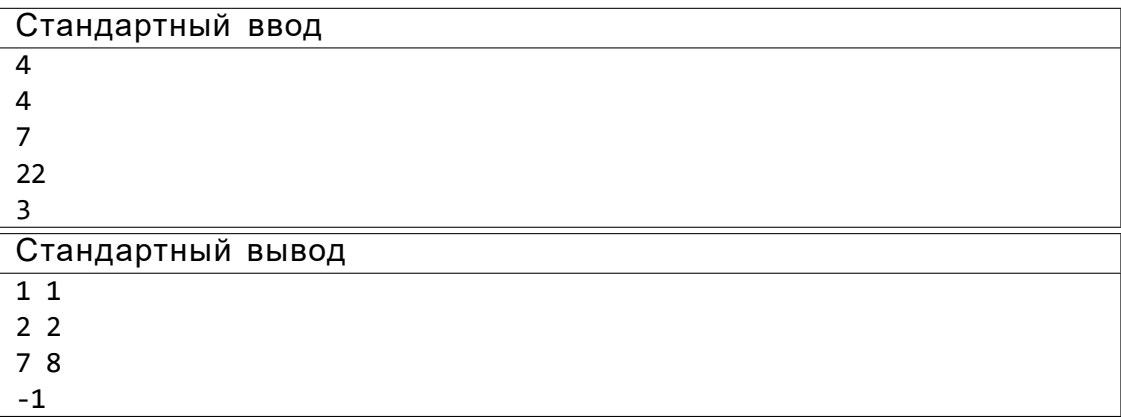

## *Задача VI.1.1.3. Озеленение парка (20 баллов)*

#### *Условие*

Вы работаете в департаменте благоустройства мэрии города и занимаетесь вопросами озеленения общественных мест. В специализированном магазине вам необходимо купить семенацветов наличными деньгами за *X* тугриков, но, к сожалению, в магазине нет сдачи. У вас есть неограниченное количество купюр номиналом 50, 100 и 200 тугриков. Определите сколькими способами вы можете рассчитаться за покупку.

#### *Формат входных данных*

В первой строке вводится целоечисло *X* (1 6 *X* 6 10<sup>6</sup> ) —стоимость покупки.

#### *Формат выходных данных*

Необходимо вывести количество способов совершить покупку за *X* тугриков с помощью купюр номиналом 50, 100, 200 тугриков.

*Примеры*

#### *Пример №1*

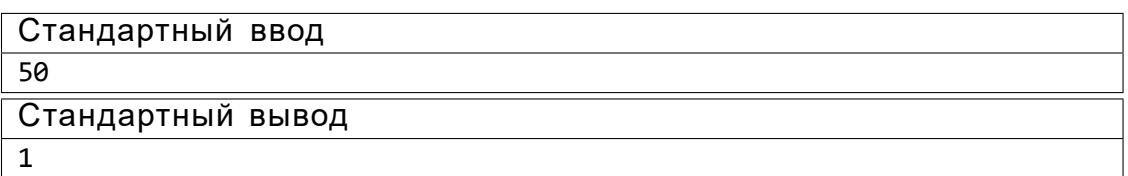

#### *Пример №2*

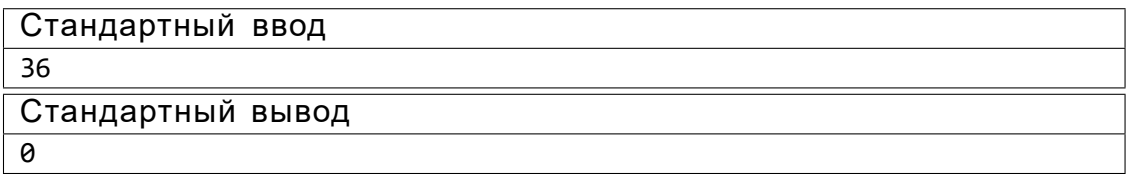

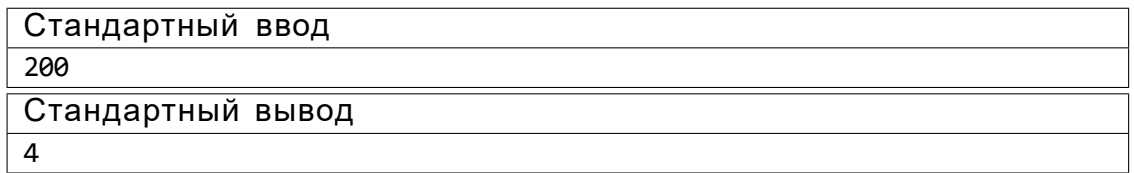

## *Задача VI.1.1.4. «Вавилон 5» (20 баллов)*

#### *Условие*

В сериале«Вавилон 5» показана вселенная, которую населяют n инопланетных рас. В каждой расеживет по m живых существ. Для создания армии для борьбы с вселенским злом, вам нужно взять по одному живому существу из каждой инопланетной расы и поставить их в ряд таким образом, чтобы сумма модулей разности роста соседних в ряду существ была минимальна:

$$
\begin{array}{c}\nX^1 \\
ja_i \\
a_{i+1}j\n\end{array}
$$

#### *Формат входных данных*

В первой строке представлено 2 натуральных числа *n* (количество инопланетных рас) и *m* (количество живых существ в каждой расе), таким образом, чтобы (1 6 *n* □*m* 6 10<sup>5</sup>).

Следующие *n* строк описывают каждую инопланетную расу. К аждая строка включает *m* натуральных чисел *a<sup>i</sup>* (1 6 *a<sup>i</sup>* 6 10<sup>9</sup> ), обозначающих рост *i*-го живого существа в отдельной расе.

#### *Формат выходных данных*

Необходимо вывести последовательность чисел длины *n* — рост каждого живого существа. Если ответов несколько, то вывести ответ с минимальной суммой всех чисел.

*Примеры*

#### *Пример №1*

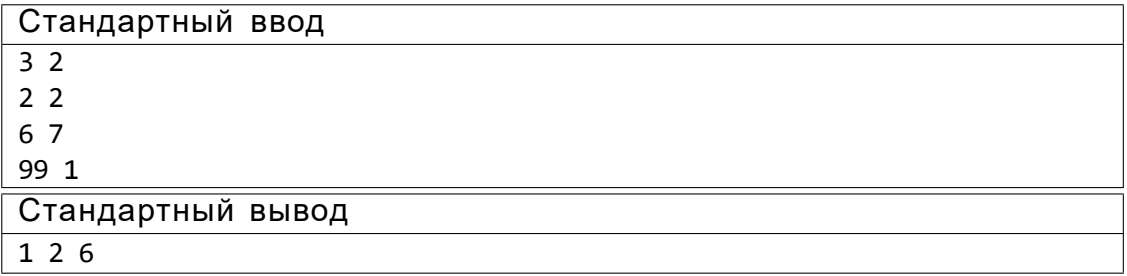

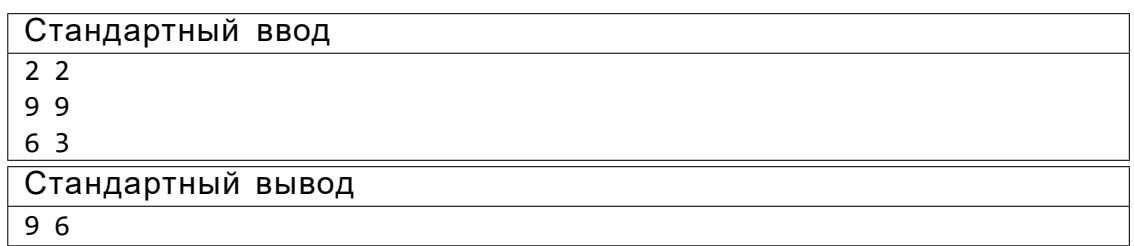

### *Задача VI.1.1.5. Чемпионат по лыжным гонкам (10 баллов)*

#### *Условие*

В чемпионатепо лыжным гонкам у каждого участника стоит отметка с номером от 1 до *N*. Участники проходят дистанцию, состоящую из *K* кругов. Победителем объявляется участник, который преодолелвсю дистанцию за минимальное время.

Судьям помогает определить результаты чемпионата автоматическая системафиксации, которая расположена на линии, с которой стартуют участники и которая является финишной линией. Первая фиксация номера участника происходит после первого круга.

Некоторые участники сходят с дистанции и не проезжают необходимые*K* кругов. Гарантируется, что существует хотя бы один участник, прошедший дистанцию полностью, а также ни один из участников не проехал более*K* кругов.

Судьи фиксировалина листах бумаги количество кругов, которые преодолелкаждый участник. Но, к сожалению, подул сильный ветер и эти листы были утеряны. Требуется определить победителя соревнованийпо данным системы фотофиксации.

#### *Формат входных данных*

В первой строке задаются целые числа *N* и *M* (1 6 *N* 6 100, 1 6 *M* 6 10000) количество участников соревнования и записей с системы фиксации соответственно.

Во второй строке задается *M* целых чисел от 1 до *N* —номера участников в том порядке, как они фиксировались системой.

#### *Формат выходных данных*

Необходимо вывести одно число — номер победителя.

*Примеры*

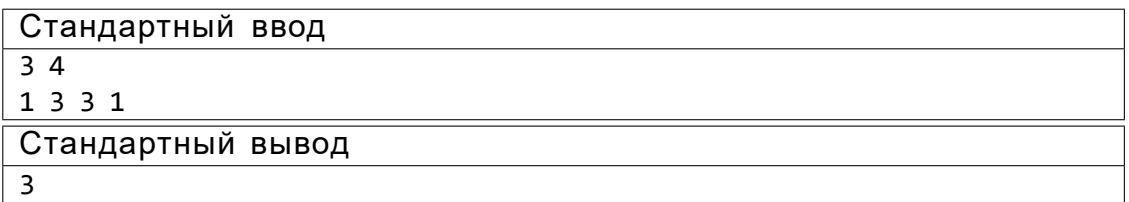

#### *Пример №2*

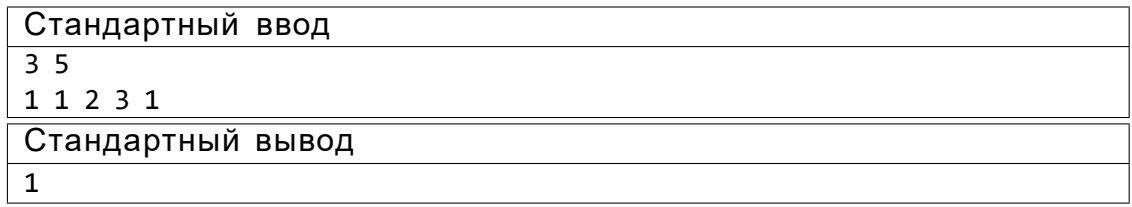

#### *Пояснения к примеру*

В первом примере лыжники с номерами 1 и 3 проехали по 2 круга, но после второго круга впереди был участник номер 3, поэтому он и является победителем. Лыжник с номером2 не был зафиксирован системой фотофиксации, так как сошёл с дистанции ещена первом круге.

Во втором примере лыжник с номером 1 — единственный, кто проехал 3 круга. Он же и является победителем. Лыжники с номерами 2 и 3 были зафиксированы системой фотофиксации только 1 раз и сошли с дистанции на втором круге.

## География. 8–11 класс

*Задача VI.1.2.1. (10 баллов) Темы: физическая география, острова.*

#### *Условие*

Распределите представленные в списке географические объекты, следуя представленному алгоритму.

Острова:

- 1. Большой Уссурийский 6. Пасхи
- 2. Великобритания 7. Рудольфа
- 3. Гренландия 8. Сулавеси
- 4. Исландия 9. Суматра
- 
- 
- 
- 
- 
- 5. Калимантан 10. Огненная Земля

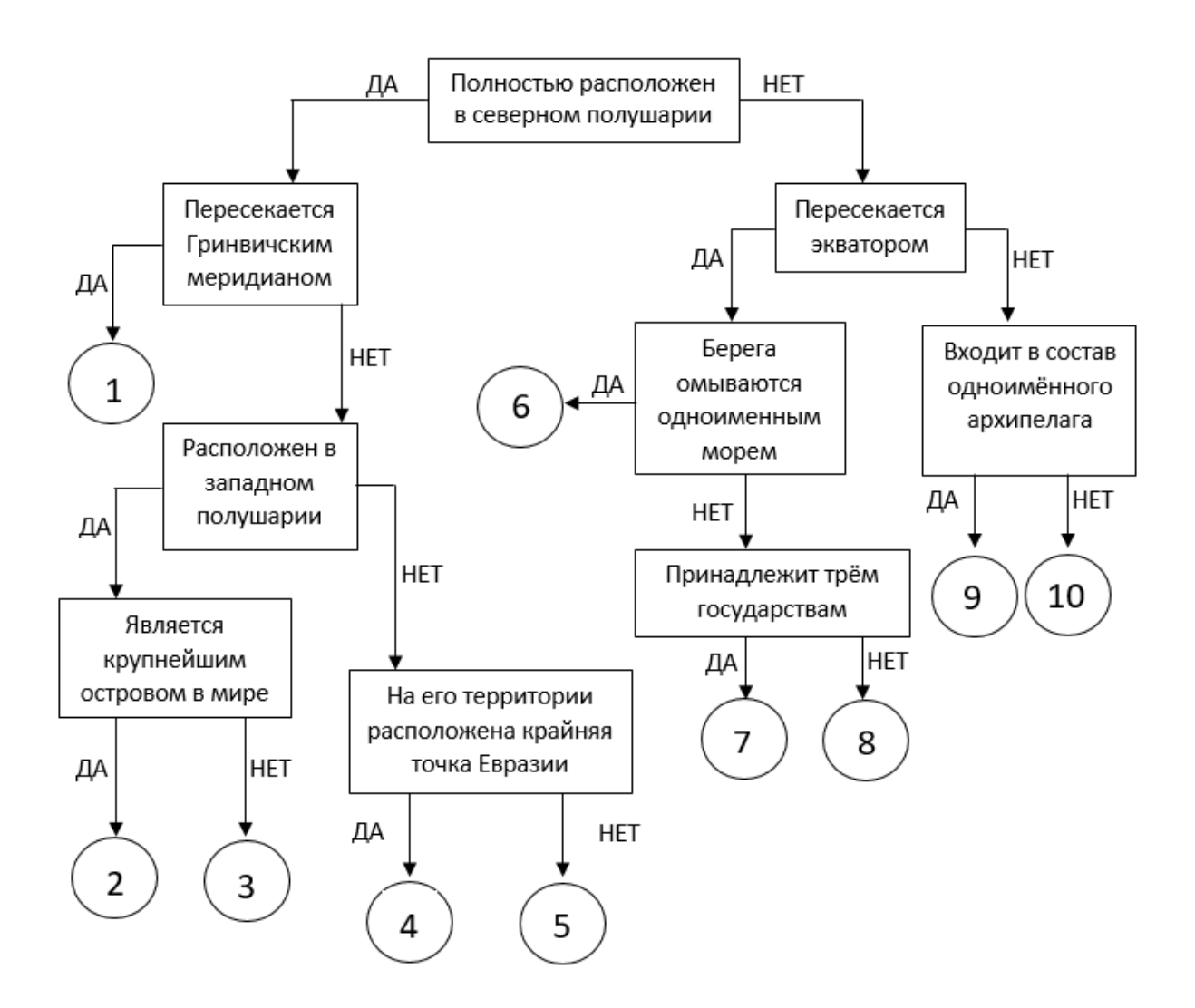

## *Задача VI.1.2.2. (15 баллов)*

*Темы: физическая география, социально-экономическая география.*

#### *Условие*

Пользуясь знаниями по географии, определите, какой из пяти географических объектов лишний в представленной цепочке.

- 1. Суматра —Пасхи —Таити —Кюсю —Ява.
- 2. Осло—Вашингтон —Лондон —Алма-Аты —Андорра-ла-Велья —Улан-Батор.
- 3. Пассаты —Самум —Фён —Бора —Торнадо —Мистраль.
- В каждом логическом ряду выберитегеографический объект, который считаете лишним.
- Напишите, почему Вы сделалиэтот выбор.
	- Приведите пример для продолжения логического ряда.

## *Задача VI.1.2.3. (15 баллов)*

*Темы: социально-экономическая география, страны, границы России.*

#### *Условие*

- 3.1 Определите названия стран, граничащих с Россией, которые обладают следующими характеристиками:
	- все три страны представляют собой унитарное государство;
	- страна А —однопартийная парламентская республика, страна Б светская республика с президентской формой правления, страна В —конституционная монархия;
	- флаг всех стран имеет фон, на котором расположена характерная для каждой страны символика;
	- граница страны А с Россиейпрерывается границей другого государства;
	- граница со страной Б является самой протяжённой границей с Россией;
	- граница со страной В является морской.
- 3.2 Прочитайте дополнительные характеристики стран и определитекакие из них будут касаться определённых Вами стран (три характеристики для каждой страны).
	- 1) На территории этой страны расположено несколько климатических поясов: умеренный, субтропики и тропики.
	- 2) Эта страна расположена в умеренном климатическом поясе.
	- 3) Основныерелигии этой страны: буддизм, ислам,католицизм, протестантство, даосизм.
	- 4) Особенности рельефа этой страны: примерно 10% территории занимает высокогорье, остальная часть приходится на долю низменностей, равнин,

плато, возвышенностей.

- 5) Это страна повышенной сейсмической опасности.
- 6) Эта страна является крупнейшим импортером угля и производителемзолота.
- 7) Один из городов этой страны является крупнейшим морским портом на Земле.
- 8) Это государство расположено одновременнои в Европе, и в Азии.
- 9) Две трети территории этой страны покрыто лесом.

Заполните таблицу.

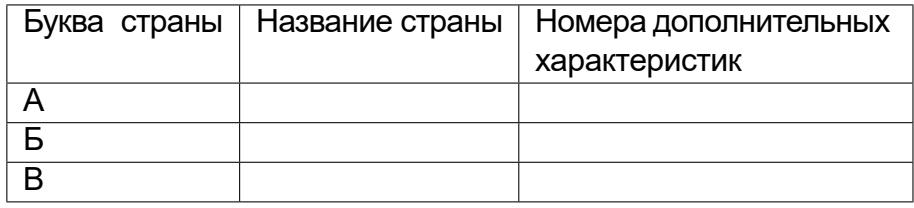

### *Задача VI.1.2.4. (15 баллов)*

*Темы: физическая география,космические снимки, линейный масштаб.*

#### *Условие*

В задании приведеныданныедистанционного зондирования Земли Landsat 4. Это фрагменты космического снимка определённойтерритории поверхности Земли среднего разрешения, то есть с точностью изображения 30 м. Снимок был выполнен со спутника в определённый период времени. Первый рисунок показывает территорию в натуральных цветах, а на втором рисунке тот же самый снимок был преобразован в программе для обработки космических снимков ENVI, для того, чтобы некоторые объекты, в частности реки и особенности рельефа выглядели наиболеевыраженно. На рисунке VI.1.3 дан фрагмент снимка той же самой территории, только в более укрупнённом масштабе.Внимательно рассмотритеэти фрагменты снимков, ответьте на вопросы и выполните задачи.

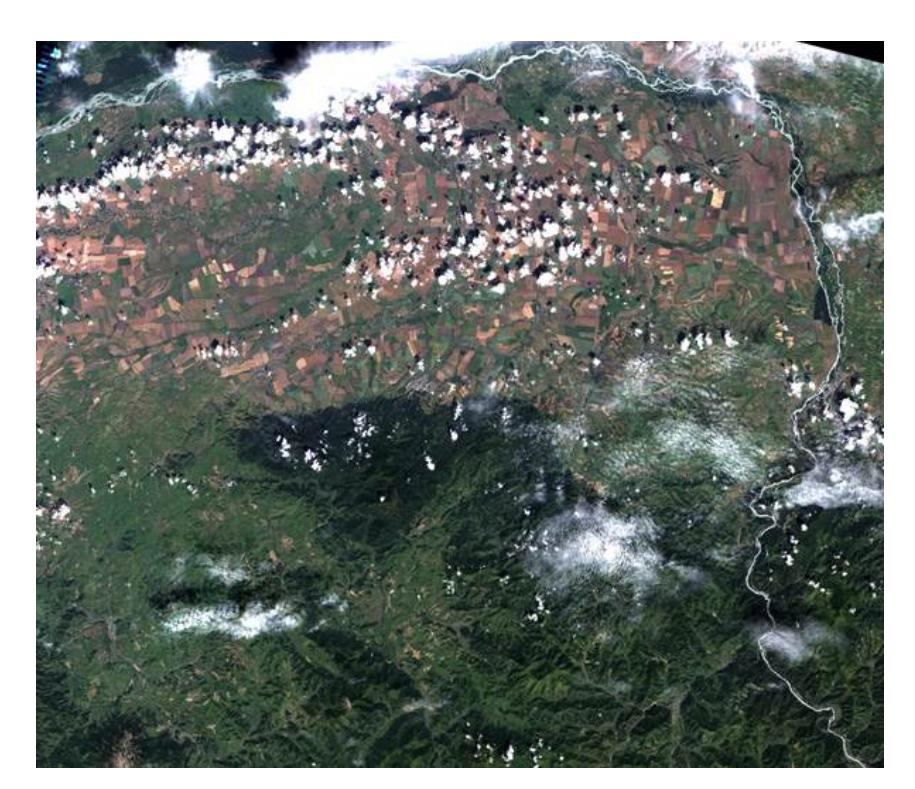

Рис. VI.1.1

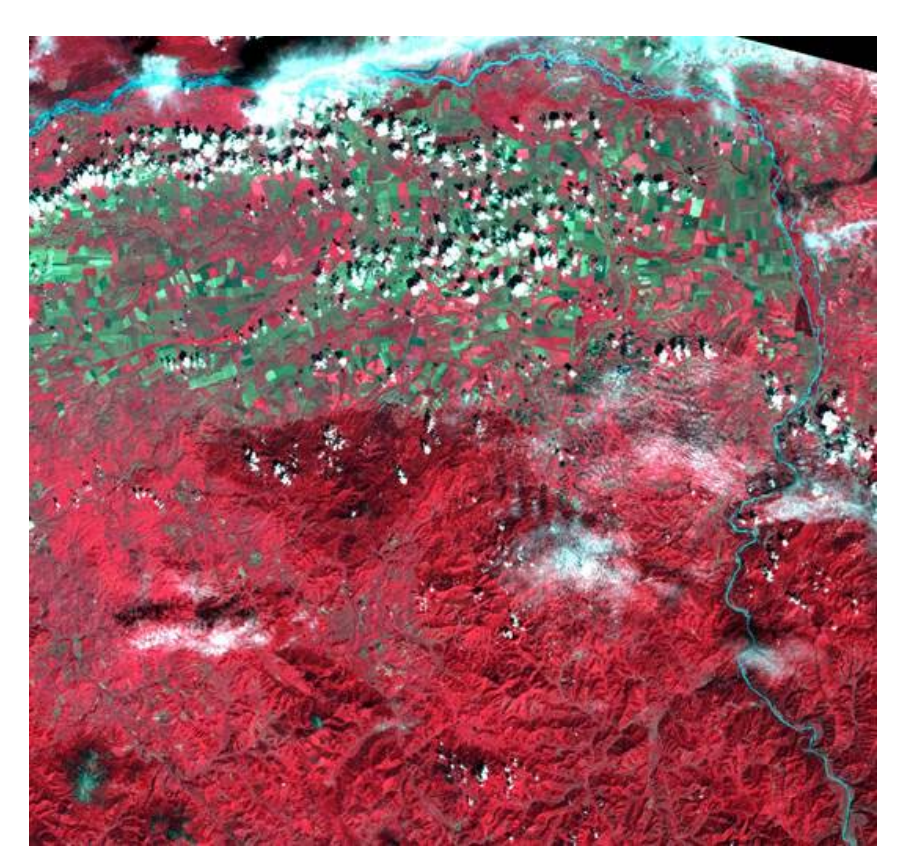

Рис. VI.1.2

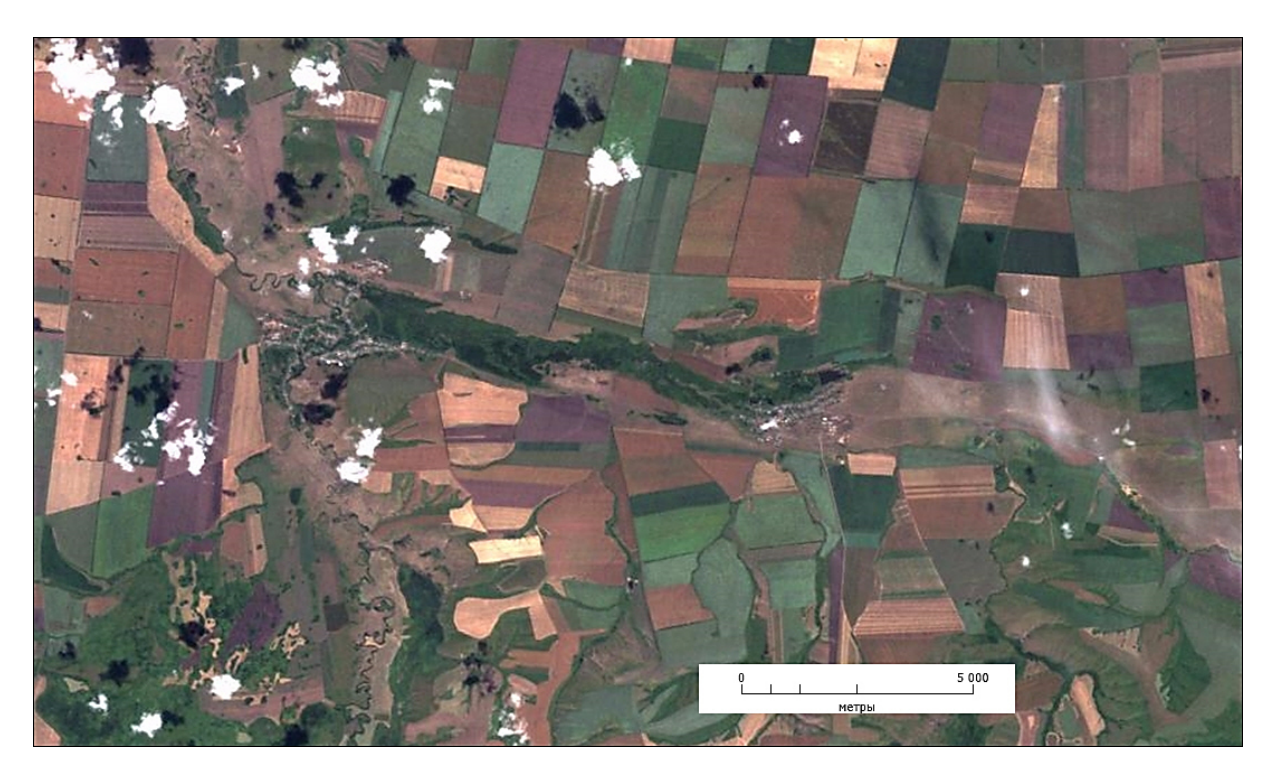

Рис. VI.1.3

- 1. Учитывая особенностирельефаместности определите какая местность изображена на данном фрагменте снимка: горы, равнины или предгорья. Запишите свой ответ и его обоснование.
- 2. Внимательно посмотрите на рисунок VI.1.3, обратите внимание на облака над поверхностью и их тени. Снимок ориентирован таким же образом,что и любая карта —севернаходится наверху, время года —поздняя весна. Основываясь на географических знаниях, укажите час дня, на снимке и дайте характеристику погоды. Запишите свои наблюдения.
- 3. На рисунке VI.1.3 найдите два населённыхпункта. Измерьте расстояниемежду ними по прямой (от выезда из одного населённогопункта, до въезда в другой населённый пункт), используя линейный масштаб. Запишите результат измерения.

## *Задача VI.1.2.5. (10 баллов) Темы: физическая география,космические снимки.*

#### *Условие*

С помощью программы Google Планета Земля Pro (https://www.google.com /intl/ru/earth/desktop/), Google Карты (https://www.google.ru/maps), Яндекс Карты (https://yandex.ru/map-constructor/location-tool/) или других доступных источников, на которых возможно увидеть поверхность планеты Земля отражённую в космических снимках, определите, какой объект расположен вокруг точки с координатами 54°01*<sup>0</sup>*00*<sup>00</sup>*северной широты и 90°12*<sup>0</sup>*00*<sup>00</sup>*восточной долготы. Выберите верный ответ из представленного списка.

- 1. Маяк.
- 2. Лесной массив.
- 3. Озеро Ладожское.
- 4. Спортивный комплекс.
- 5. Разработка месторождения молибдена.
- 6. Кратер вулкана.
- 7. Кимберлитовая трубка добычи алмазной руды.
- 8. Подготовка к строительству дамбы/плотины.
- 9. Террасы реки.

## *Задача VI.1.2.6. (20 баллов)*

*Темы: физическая география, горная система, геология.*

#### *Условие*

Все вопросы задания отнесенык одной горной системе,которую необходимоопределить в самомначале данного задания. Эта горная система расположена в северном полушарии. Её протяжённость с северана юг составляет 2,5 тысячи километров и эта единственная горная система, которая пересекает государство от одной его границы до другой. Напишите название гор \_\_\_\_\_\_\_\_\_\_<sup>1</sup>. Горная система образована в эпоху мощных горообразовательных движений, проявившихся в конце палеозойской эры, в течение каменноугольного и пермского периодов. Название складчатости этих гор соответствует древнеримскому названию леса, которым римляне называли центрально-европейскиегоры. Назовите эту складчатость \_\_\_\_\_\_\_\_\_<sup>2</sup>. Напишите названия двух других горных систем северного полушария, образованных данной складчатостью <u>правилиство заповедник, аналога</u> которому нет больше нигде в мире. В 2020 году заповедник отметил своё столетие. Назовите этот заповедник <sup>4</sup>  $\_\_\_\_^4$ . В этой горной системе находится самая старая гора в мире. Напишите её название \_\_\_\_\_\_\_\_\_\_<sup>5</sup>. На космическом снимке ниже (рис. VI.1.4) расположено знаменитоеозеро этих гор, оно является памятником природы регионального значения. Напишите его название .

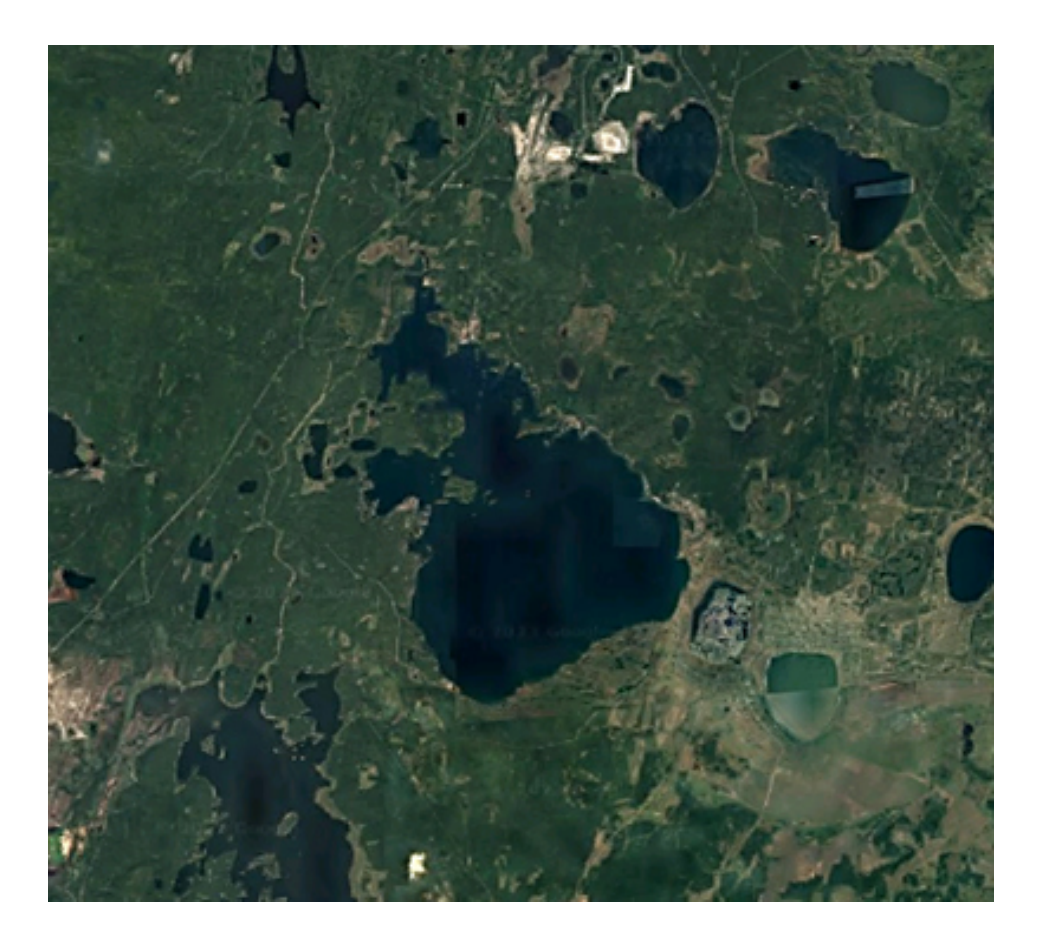

Рис. VI.1.4. Использован космоснимок Google

На рисунке VI.1.5 представлентип образованиякотловины озера, изображённого на рисунке VI.1.4. Определите по картинке название этого типа образования озёрной котловины  $\frac{7}{100}$ .

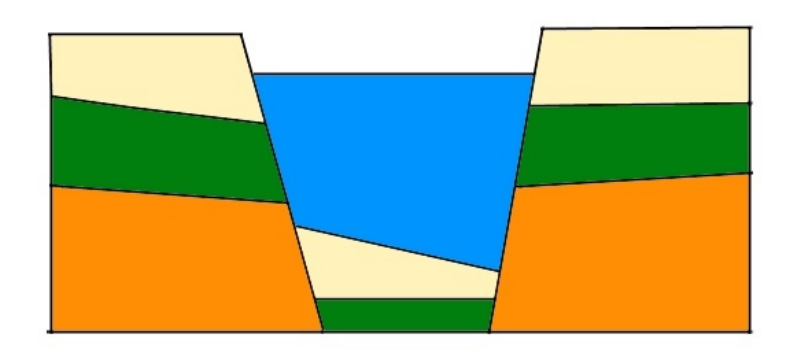

Рис. VI.1.5

Горные системы богаты полезными ископаемыми. Данная горная система не исключение. На рисунке VI.1.6 3 представлен космический снимок карьера по добыче достаточно распространённого в мире минерала, который известен своими огнеупорным свойствами. Впервые этот минерал нашли древние греки на побережье Эгейского моря. Основная промышленная отрасль, в которой он активно используется —это черная металлургия. Назовите этот минерал \_\_\_\_\_\_\_\_\_\_<sup>8</sup>. Напишите название трёх стран лидеров по запасам данного минерала  $\frac{1}{1}$ ,  $\frac{1}{1}$ ,  $\frac{1}{1}$ ,  $\frac{1}{1}$ 9 .

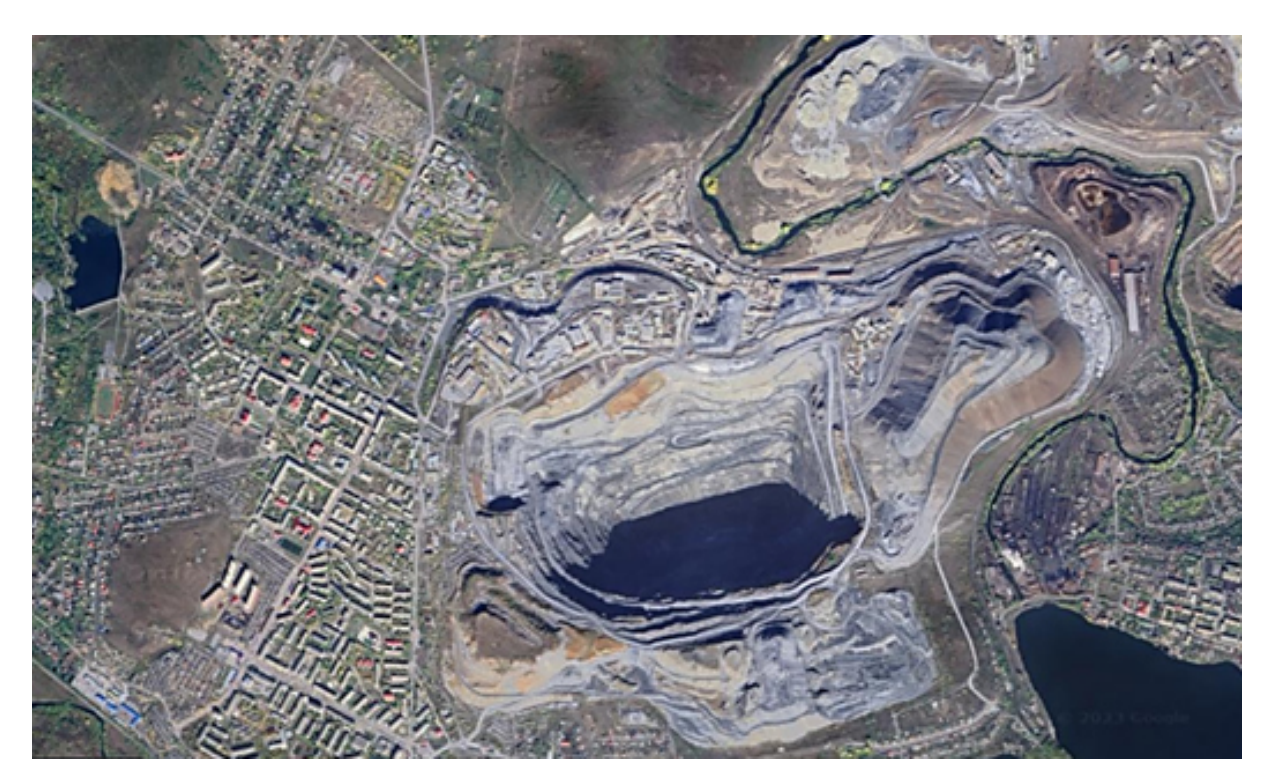

Рис. VI.1.6. Использован космоснимок Google

Официальная единица измерения массы минерала не метрическая, а историческая —единица примерно равна весуодного плодарожкового дерева.Как называется единица измерения массы минерала? <sup>10</sup> .

*Задача VI.1.2.7. (20 баллов)*

*Темы: социально-экономическая география, ВВП, ВВП на душу населения.*

#### *Условие*

На рисунках VI.1.8–VI.1.16 приведеныданные о структуре занятости населенияи валовыйвнутренний продукт (ВВП) по секторамэкономики стран А, Б и В, а также графики измененияВВП и ВВП по паритету покупательной способности(ППС) на душу населениядля каждой страны.

Одна из стран — федеративная президентско-парламентская республика, другая —федеративная президентская республика, третья —федеративноегосударство, парламентская республика.

Одна страна занимает первоеместо в своейчасти света по номинальной величине валовоговнутреннего продукта (ВВП), другая по этому показателю входит во вторую десятку ведущих стран мира, а третья входит в число десяти стран по производству кофе в мире и территориально расположено на одноименном нагорье.

Определите названия стран А, Б и В. Основываясь на нижеприведённых данных и знаниях географии. Для каждой из стран опишите по две главные тенденции в изменениипоказателейВВП, ВВП на душу населения.Укажите причины изменений. Страна А  $\_\_\_\_\_\_\$  (название).

Изменения показателей ВВП, ВВП на душу населения.

 $C$ трана Б  $\_\_\_\_\_\_$  (название).

.

.

.

Изменения показателей ВВП, ВВП на душу населения.

Страна В  $\_\_\_\_\_\$  (название).

Изменения показателей ВВП, ВВП на душу населения.

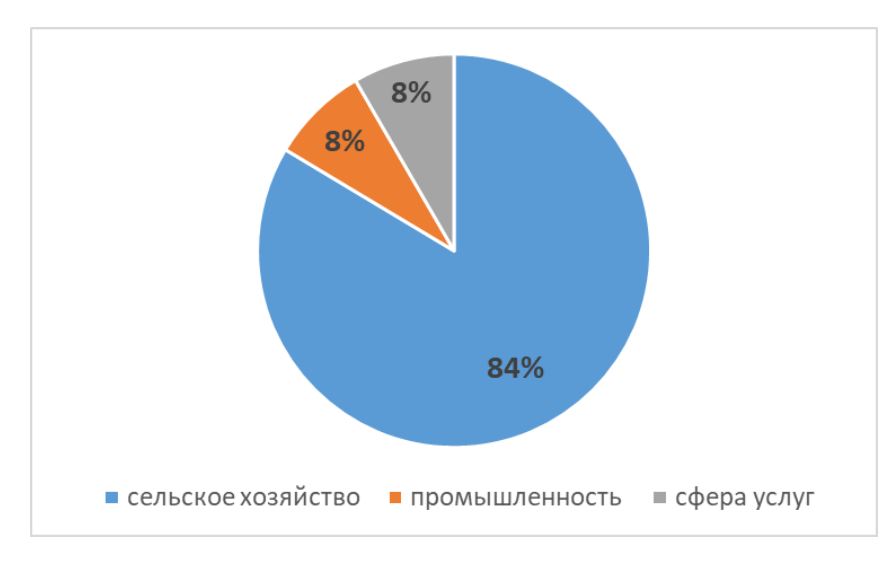

Рис. VI.1.8. Доля занятых по секторам экономики. Страна А

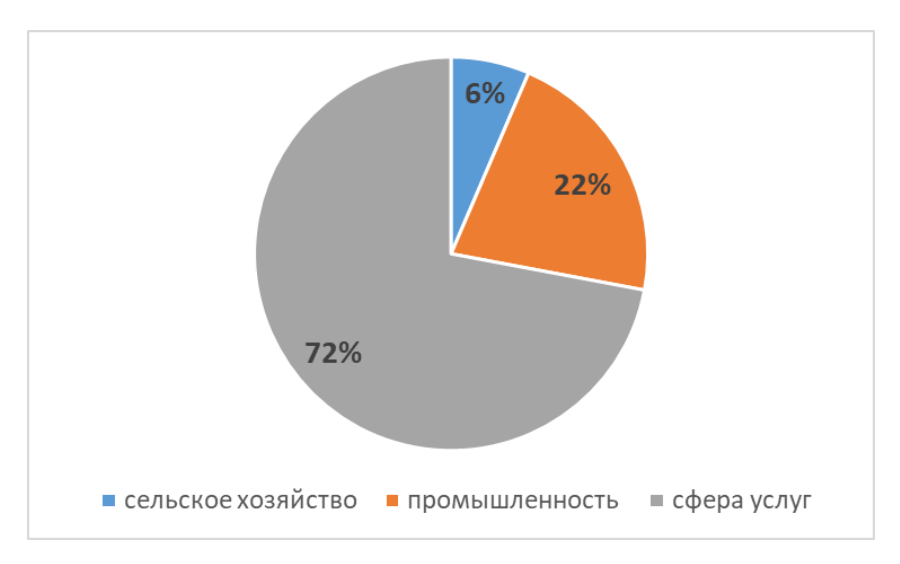

Рис. VI.1.9. Доля занятых по секторам экономики. Страна Б

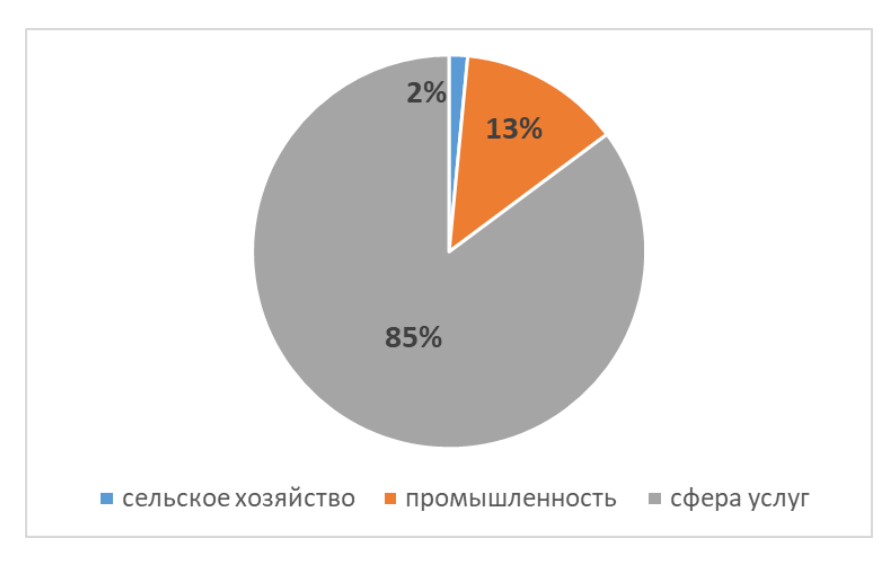

Рис. VI.1.10. Доля занятых по секторам экономики. Страна В

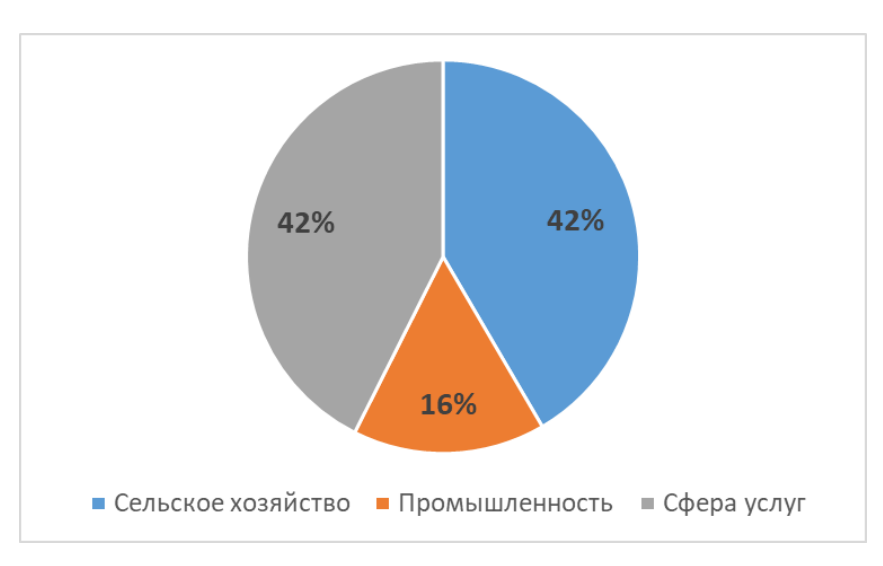

Рис. VI.1.11. ВВП по секторамэкономики. Страна А

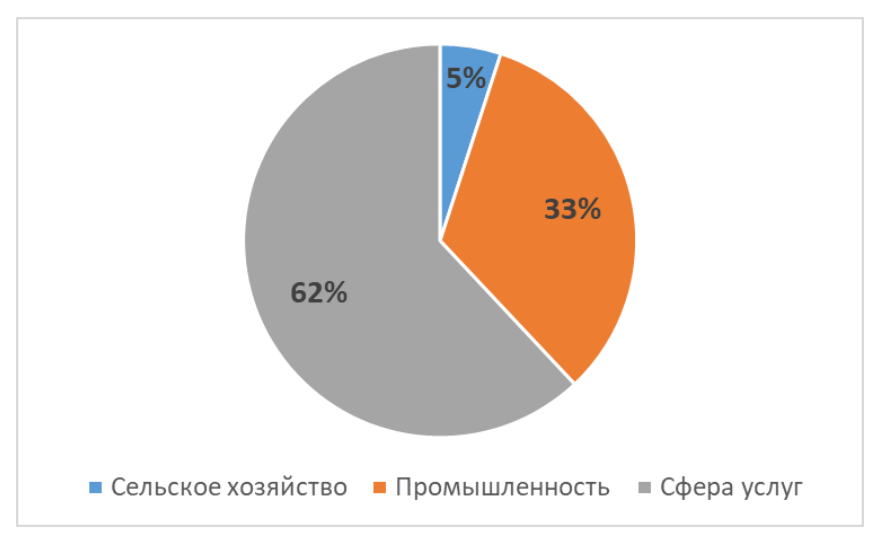

Рис. VI.1.12. ВВП по секторам экономики. Страна Б

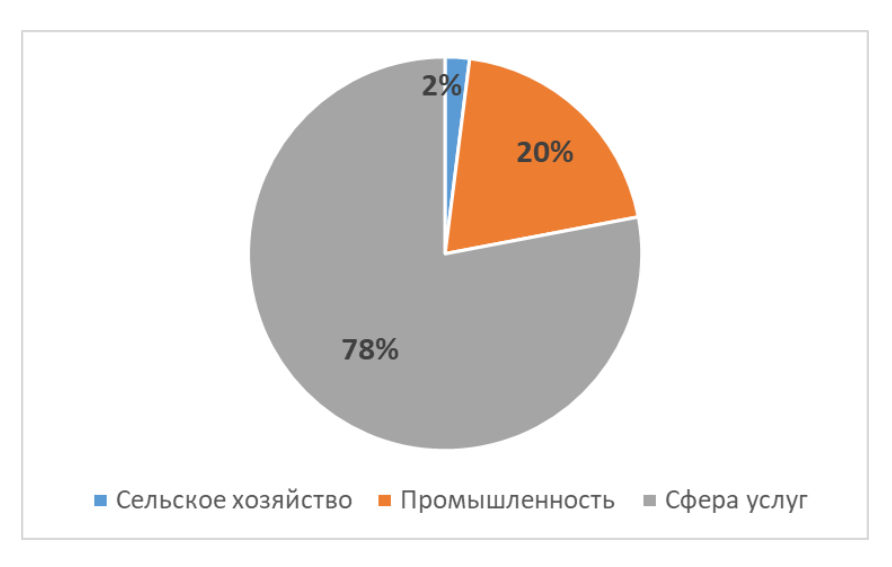

Рис. VI.1.13. ВВП по секторам экономики. Страна В

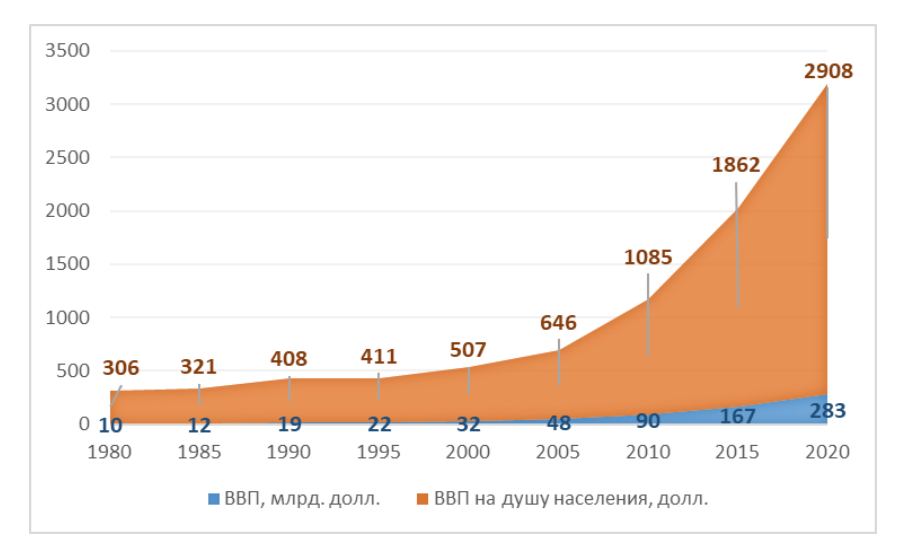

Рис. VI.1.14. ИзменениепоказателейВВП и ВВП (по ППС) на душу населениястраны А

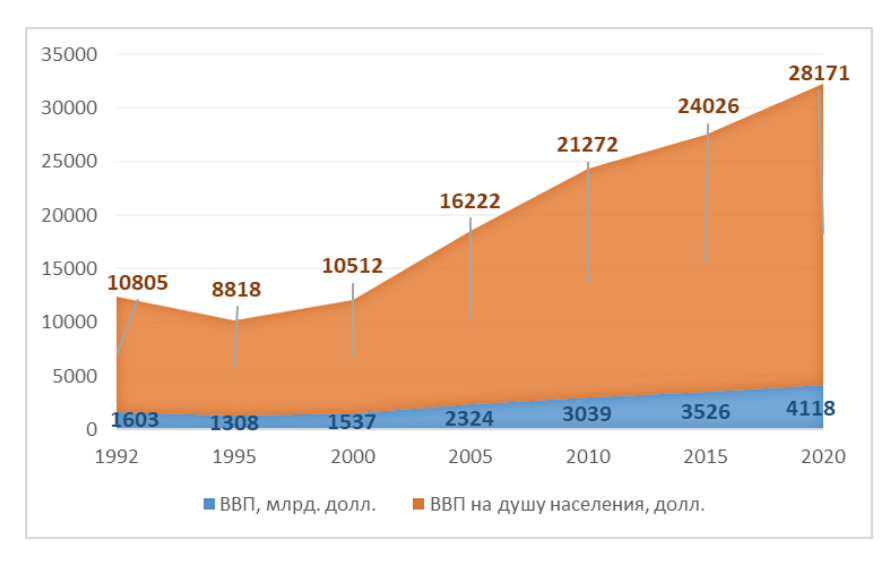

Рис. VI.1.15. ИзменениепоказателейВВП и ВВП (по ППС) на душу населениястраны Б

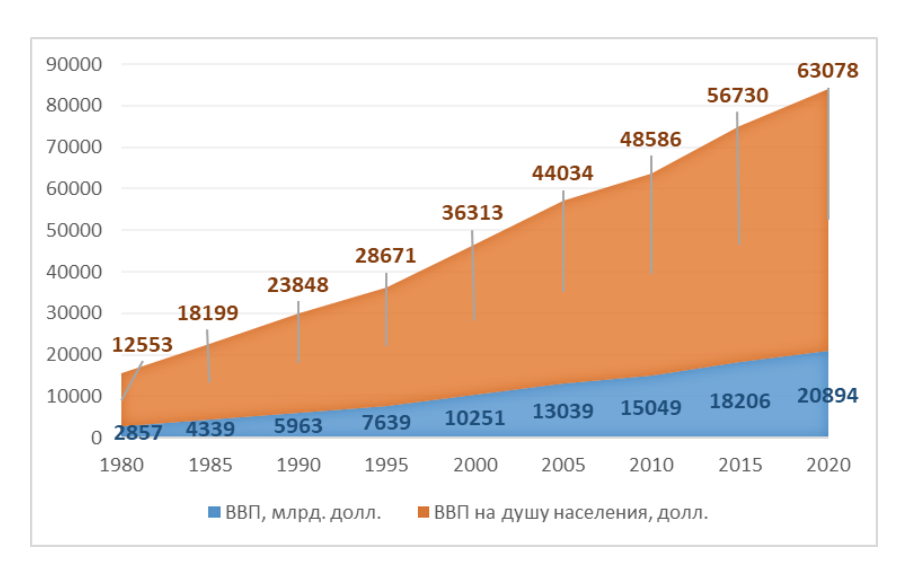

Рис. VI.1.16. ИзменениепоказателейВВП и ВВП (по ППС) на душу населениястраны В